## **Internet Explorer**

**1. Si vous utilisez le navigateur EDGE :**

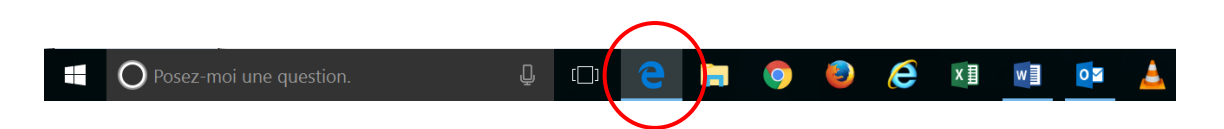

## **Etapes à suivre :**

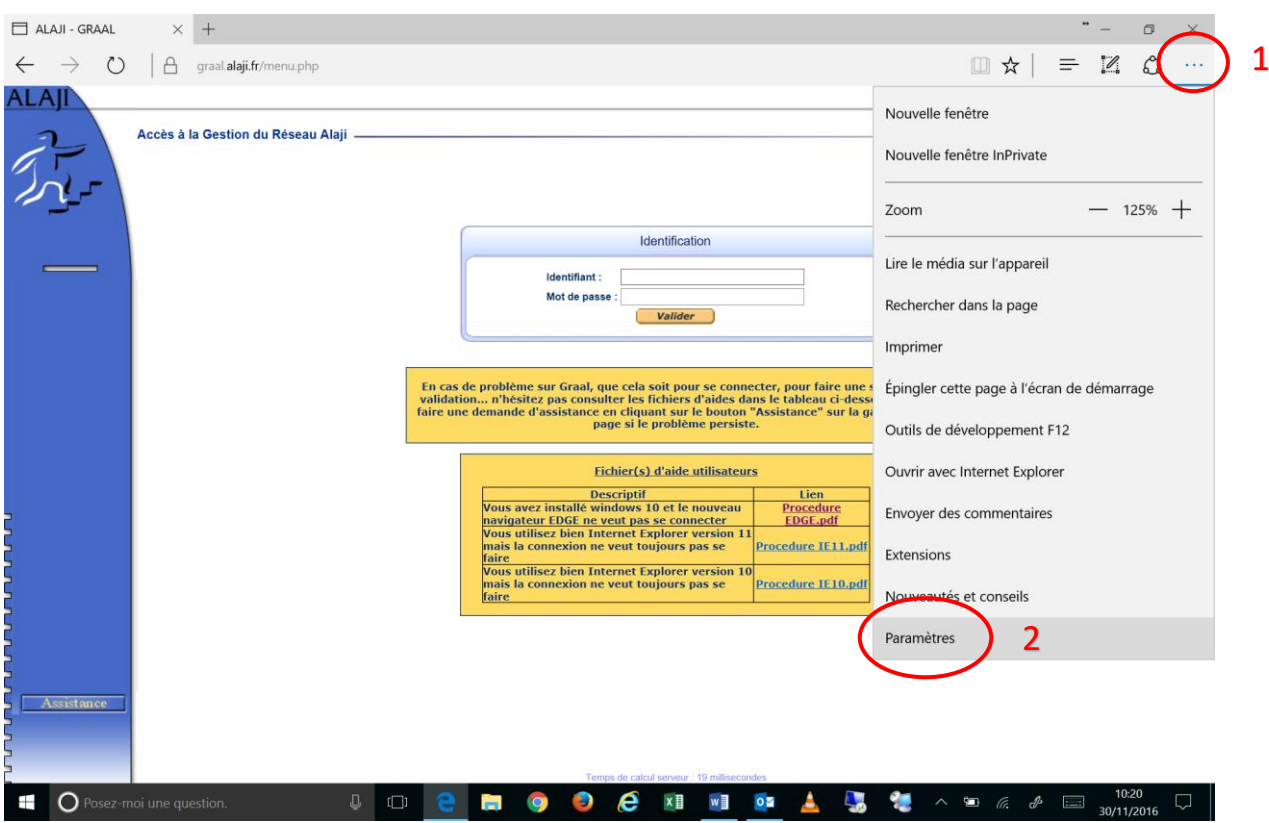

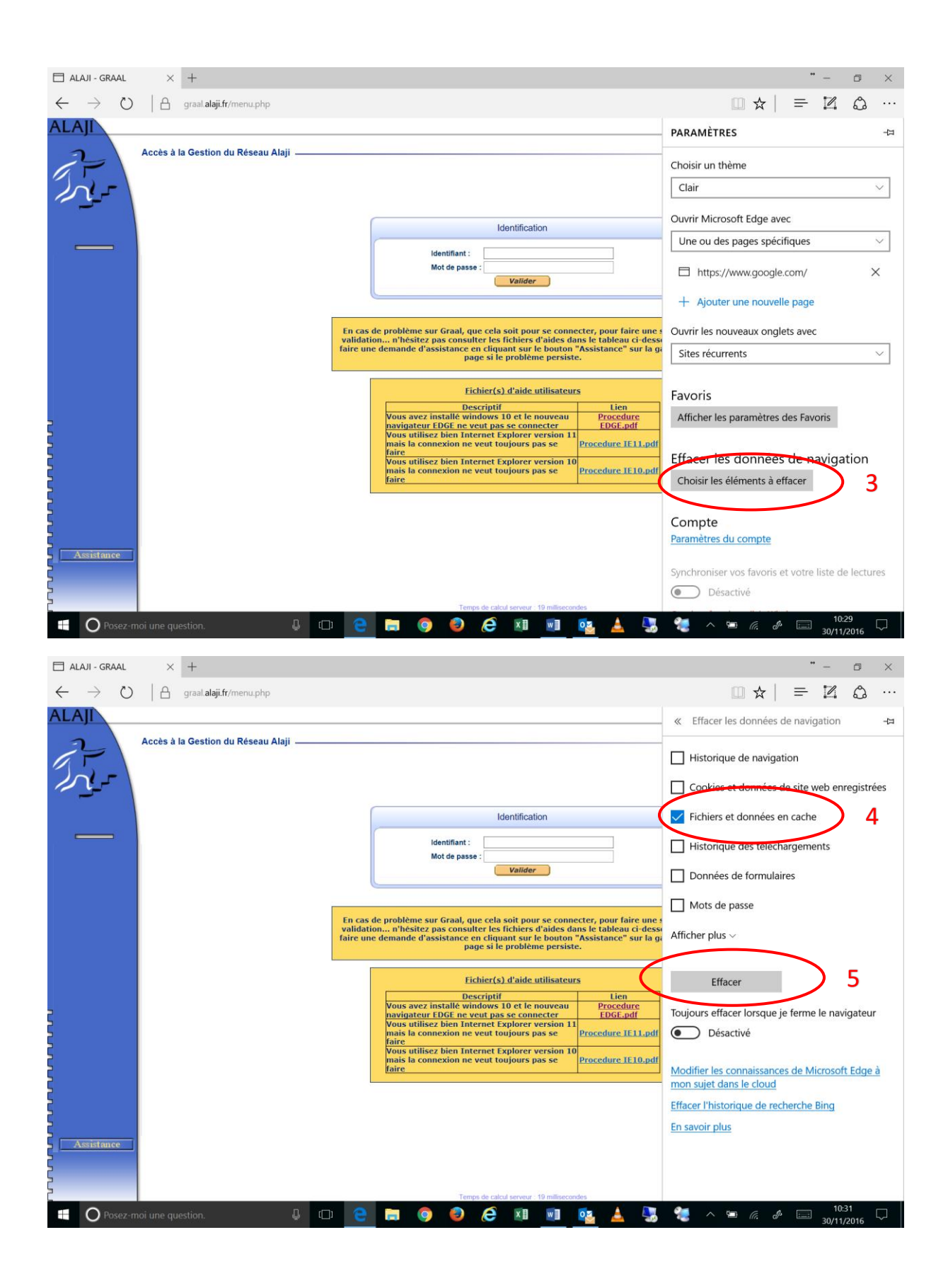

## **2. Si vous utilisez le navigateur Internet Explorer 11 :**

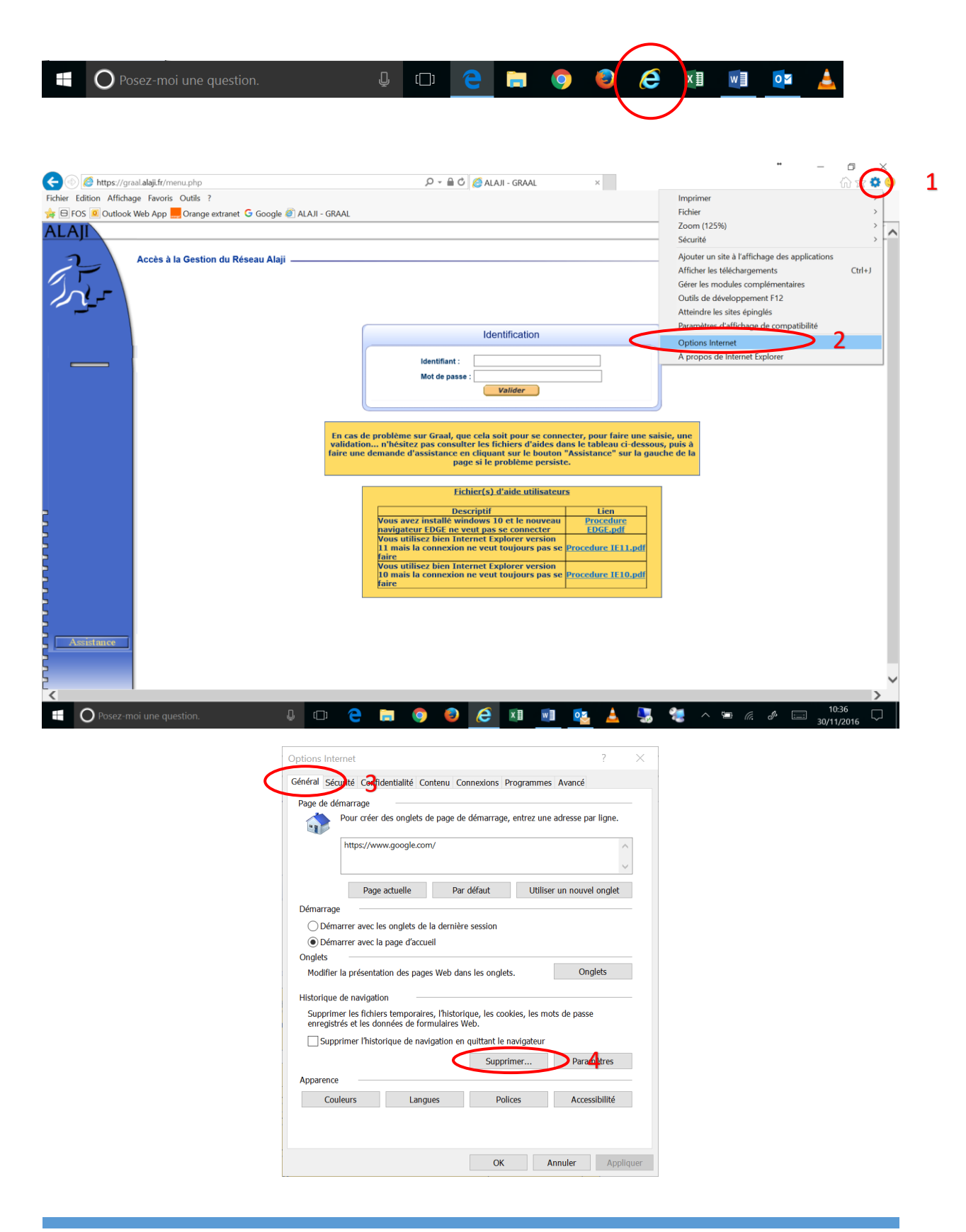

*ALAJI SAS – SERVICE INFORMATIQUE : 03.83.57.58.32 6, ROUTE DE L'AVIATION 54600 VILLERS-LES-NANCY <sup>3</sup>*

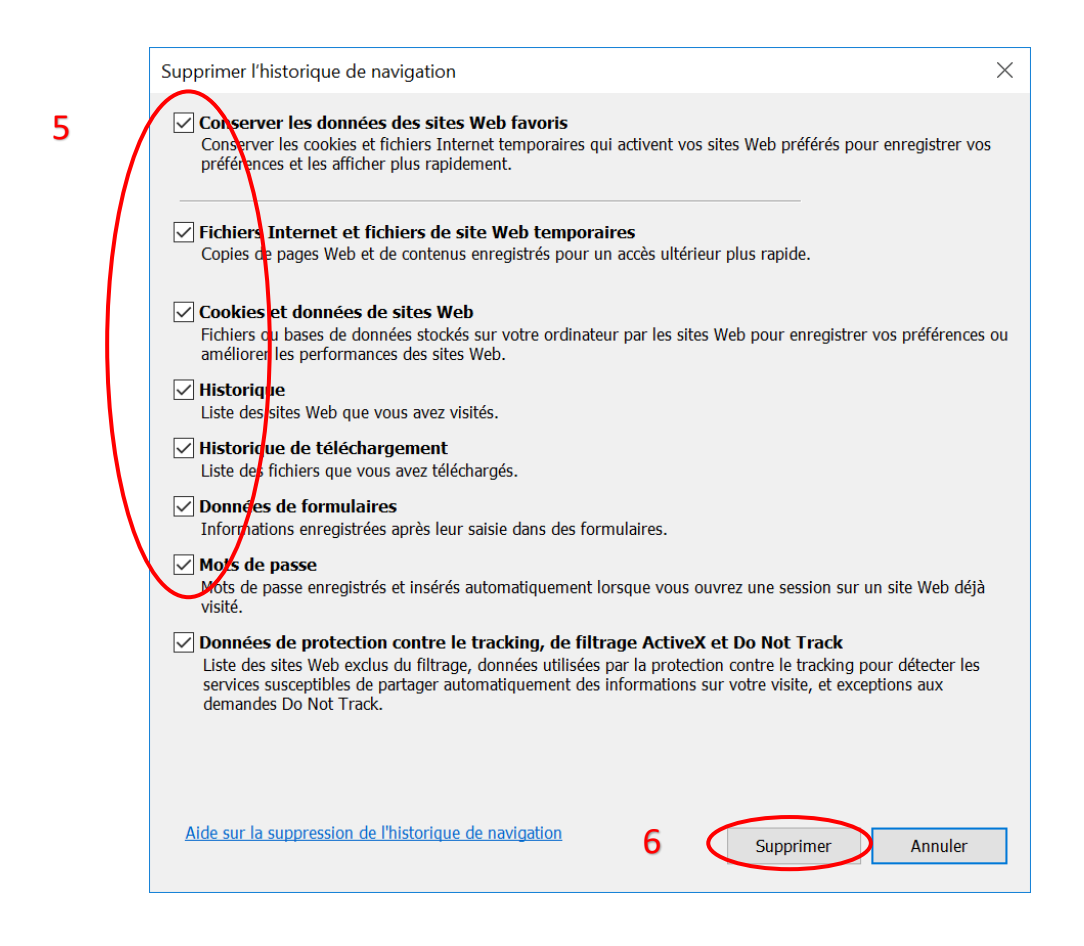